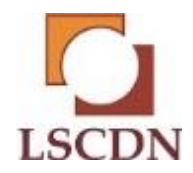

#### **PRÓBNY EGZAMIN MATURALNY Z INFORMATYKI Luty 2020**

#### **Arkusz II**

**Czas pracy: 150 minut Liczba punktów do uzyskania: 35**

#### **Instrukcja dla zdającego**

1. Sprawdź, czy arkusz egzaminacyjny zawiera 5 stron (zadania 4 - 6). Ewentualny brak zgłoś przewodniczącemu zespołu nadzorującego egzamin.

2. Rozwiązania i odpowiedzi zamieść w miejscu na to przeznaczonym.

- 3. Pisz czytelnie. Używaj długopisu/pióra tylko z czarnym tuszem/atramentem.
- 4. Nie używaj korektora, a błędne zapisy wyraźnie przekreśl.
- 5. Pamiętaj, że zapisy w brudnopisie nie podlegają ocenie.

6. Wpisz poniżej zadeklarowane (wybrane) przez Ciebie na egzamin środowisko komputerowe, kompilator języka programowania oraz program użytkowy.

7. Jeżeli rozwiązaniem zadania lub jego części jest algorytm, to zapisz go w wybranej przez siebie notacji: listy kroków, pseudokodu lub języka programowania, który wybrałaś/eś na egzamin.

#### **Dane uzupełnia uczeń:**

**WYBRANE: …………………………………………………..**

**(środowisko)**

**……………………………………………………**

**(kompilator)**

**……………………………………………………**

**(program użytkowy)**

**PESEL:**

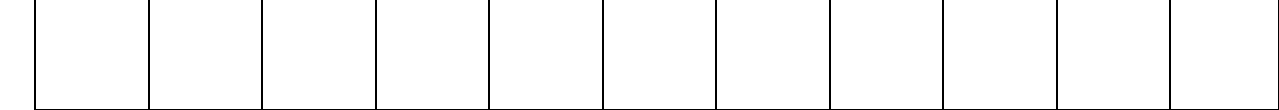

**Klasa:**

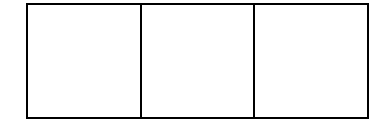

## **Zadanie 4 IFS (0-11)**

IFS czyli system funkcji iterowanych (*iterated function system*), to zbiór funkcji za pomocą, których konstruuje się fraktale. Sposób generowania fraktala z takiego zbioru funkcji przedstawił Barnsley, pod nazwą "gra chaos" ( *chaos game*).

Przebiega on następująco: dla aktualnego punktu *(x; y)* wybieramy losowo funkcję ze zbioru i wykonujemy przekształcenie otrzymując nowy punkt.

Zaznaczamy punkt na płaszczyźnie następnie znów losujemy funkcję i dokonujemy kolejnego przekształcenia, proces ten powtarzamy określoną liczbę razy (im więcej punktów przetworzymy tym dokładniejszy obraz fraktala otrzymamy). Początkową wartość punktu wybieramy losowo, bądź zaczynamy od punktu (1; 1). Zbiór punktów obliczonych w trakcie tego procesu nazywamy atraktorem danego IFS - jest to atraktor chaotyczny (dziwny atraktor) czyli fraktal.

Nie dla wszystkich IFS, prawdopodobieństwo wylosowania każdej z funkcji powinno być takie samo, dlatego oprócz zbioru funkcji definiuje się również prawdopodobieństwo *p<sup>i</sup>* z jakim dana funkcja powinna zostać wylosowana.

Oczywiście suma tych prawdopodobieństw musi wynosić *p<sup>1</sup> + p<sup>2</sup> + ... p<sup>n</sup> = 1*

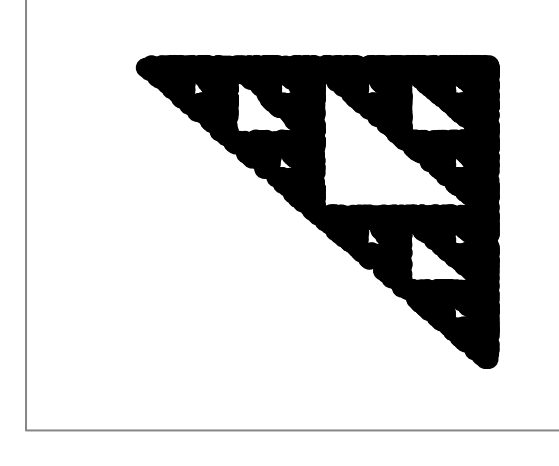

# **Zadanie 4.1 (0-3p)**

Poniższe dwa układy równań liniowych, zastosowane wielokrotnie do przekształcania współrzędnych punktu (x, y) (na rys obok 3000 razy) na przemian, w losowej kolejności, generują ciekawy obraz. Zmienne x′ i y′ oznaczają nowe wartości współrzędnych x i y. Prawdopodobieństwo losowania układu p1:p2=3:7

$$
\begin{cases}\nx' = \frac{1}{2}x - \frac{1}{2} \\
y' = \frac{1}{2}y + 1\n\end{cases}\n\qquad\n\begin{cases}\nx' = \frac{1}{2}x + \frac{1}{2} \\
y' = \frac{1}{2}y - 1\n\end{cases}
$$

## **Zadanie 4.2 (0-2p)**

Na podstawie swoich obliczeń sporządź trójkąt Sierpińskiego. Pomiń wyniki ze 50 pierwszych iteracji. Zadbaj o czytelność i przejrzystość obrazu. Otrzymany obraz zapisz w pliku o nazwie trojkat.\*, w którym \* oznacza rozszerzenie pliku zgodne z wybranym przez Ciebie formatem pliku użytym do zapamiętania obrazu.

## **Zadanie 4.3 (0-2p)**

Oblicz środek masy trójkąta z zaokrągleniem do jednej cyfry dziesiętnej po przecinku. Otrzymany punk nanieś na wykres. Pomiń wyniki uzyskane w pierwszych 100 iteracjach obliczeń.

## **Zadanie 4.4 (0-2p)**

Oblicz rozmiary powstałego trójkąta, z zaokrągleniem do jednej cyfry dziesiętnej po przecinku. Pomiń wyniki uzyskane w pierwszych 100 iteracjach obliczeń.

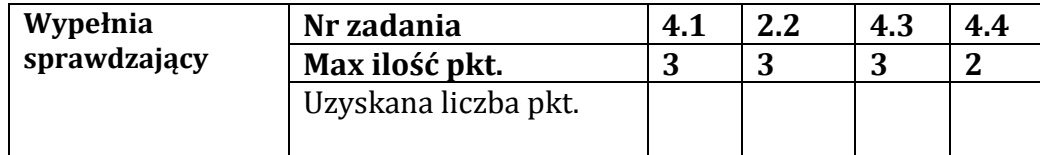

## **Zadanie 5 Liczby półpierwsze (0-12p)**

Liczby półpierwsze to takie liczby naturalne, które są iloczynem dwóch liczb pierwszych niekoniecznie różnych od siebie.

## **Przykłady**

Najmniejsza liczba pierwszą jest 2, dlatego najmniejsza liczba półpierwsza to 2<sup>2</sup> . 5 nie jest liczbą półpierwszą, ponieważ jest liczbą pierwszą i jedyny iloczyn to 1 i 5, a 1 nie jest pierwsza. Z kolei liczba 6 już jest.

10 początkowych liczb półpierwszych to: 4, 6, 9, 10, 14, 15, 21, 22, 25, 26, ...

# **W wybranym przez siebie języku programowania, napisz program/y, które umożliwią udzielenie odpowiedzi w zadaniach 5.1-5.3**

## **Zadanie 5.1 (0-3p)**

Znajdź, taką liczbę półpierwszą, której suma cyfr jest największa. Do pliku 5\_1.txt zapisz tę liczbę

## **Zadanie 5.2 (0-4p)**

W pliku liczby.txt znajdują się 1000 kolejnych liczb. Ile jest liczb pólpierwszych, które są kwadratami liczb pierwszych, zapisz je do pliku 5\_2.txt.

#### Przykład: 3\*3=9; 5\*5=25 **Zadanie 5.3 (0-5p)**

Liczby półpierwsze mają taką własność, że występują " kolejnymi trójkami"

Przykład: (33, 34, 35) (301, 302, 303) (2733, 2734, 2735)

Ile jest takich trójek w pliku liczby.txt, zapisz je do pliku 5\_3.txt

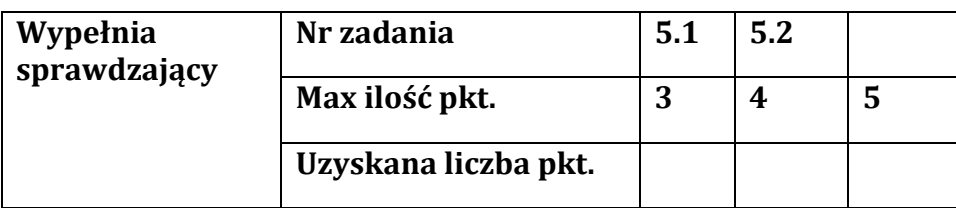

## **Zadanie 6 Dziennik szkolny (0-12p)**

Ubogi dziennik szkolny tworzą trzy pliki: *uczniowie.txt, oceny.txt, przedmioty.txt.* Dane w plikach rozdzielone są średnikami**;** Plik *przedmioty.txt* zawiera dane o przedmiotach: idPrzedmiotu; nazwaPrzedmiotu; nazwisko\_naucz; imie\_naucz Plik *oceny.txt* zawiera dane o ocenach: idUcznia; ocena; data; idPrzedmiotu Plik *uczniowie.txt* zawiera następujące dane o uczniach: idUcznia; nazwisko; imie; ulica; idKlasy.

Korzystając z danych zawartych w plikach *uczniowie.txt, oceny.txt, przedmioty.txt* oraz z dostępnych narzędzi informatycznych wykonaj poniższe polecenia. Każdą odpowiedź umieść w pliku 6\_k.txt, gdzie k=1, 2, 3, 4, 5, 6.

## **Zadanie 6.1 (0-2p)**

W okolicach ulic Długiej i Krótkiej trwa remont w związku z tym uczniowie tam zamieszkujący spóźniają się na pierwszą lekcję. Ilu uczniów spóźnia się do szkoły.

## **Zadanie 6.2 (0-2p)**

Kiedy i jakie oceny uzyskał uczeń Daniel Cichocki z chemii.

## **Zadanie 6.3 (0-2p)**

Zakładając, że imiona dziewcząt (i tylko dziewcząt) kończą się na literę *a.* Wykonaj zestawienie: (klasa, liczba dziewcząt, liczba chłopców)

## **Zadanie 6.4 (0-2p)**

Utwórz zestawienie dla klasy 3a zawierające nazwy przedmiotów i średnie ocen klasy z tych przedmiotów (średnie podaj z zaokrągleniem do dwóch miejsc po przecinku). Zestawienie posortuj nierosnąco według średnich ocen.

## **Zadanie 6.5 (0-2p)**

Utwórz zestawienie uporządkowane alfabetycznie według nazwisk zawierające wykaz osób z klasy **3b**, które w wrześniu 2019 roku otrzymały oceny niedostateczne (imię, nazwisko, przedmiot).

## **Zadanie 6.6 (0-2p)**

Podaj imię, nazwisko, klasę oraz średnią ocen osoby, która osiągnęła najwyższą średnią ocen w całej szkole (jest tylko jedna taka osoba).

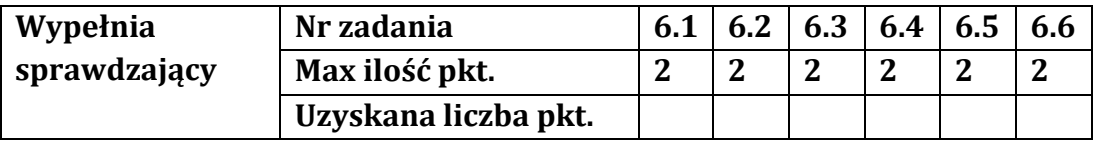

**BRUDNOPIS (nie podlega ocenie)**